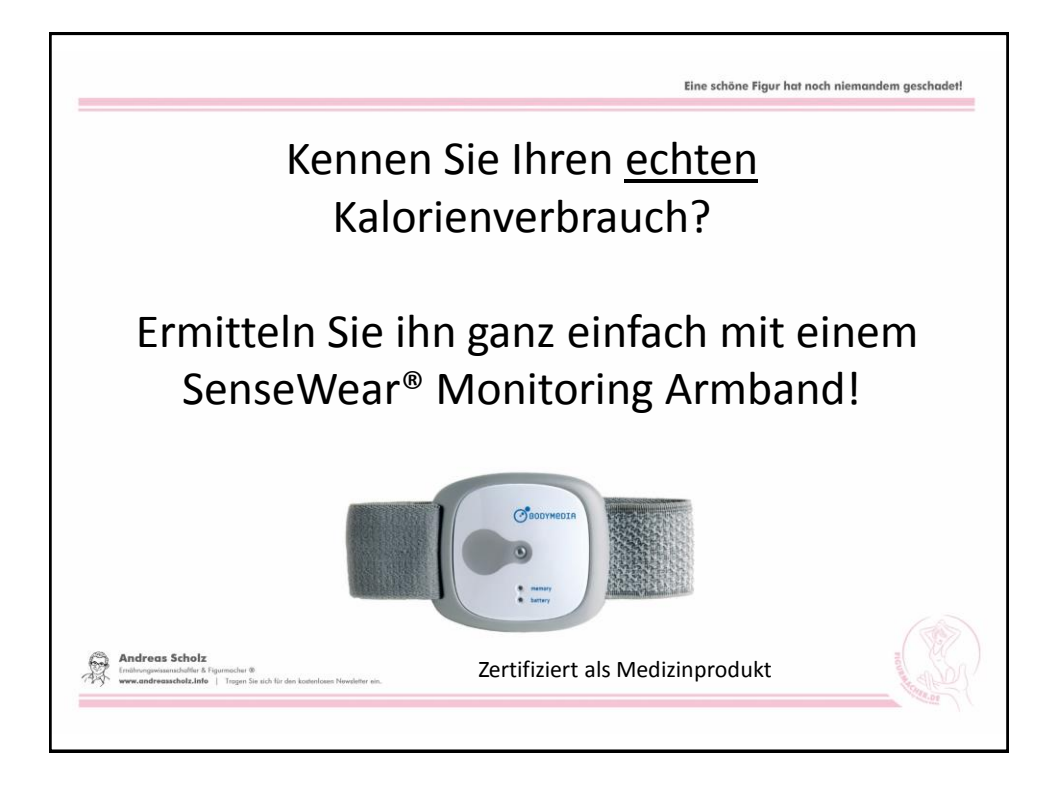

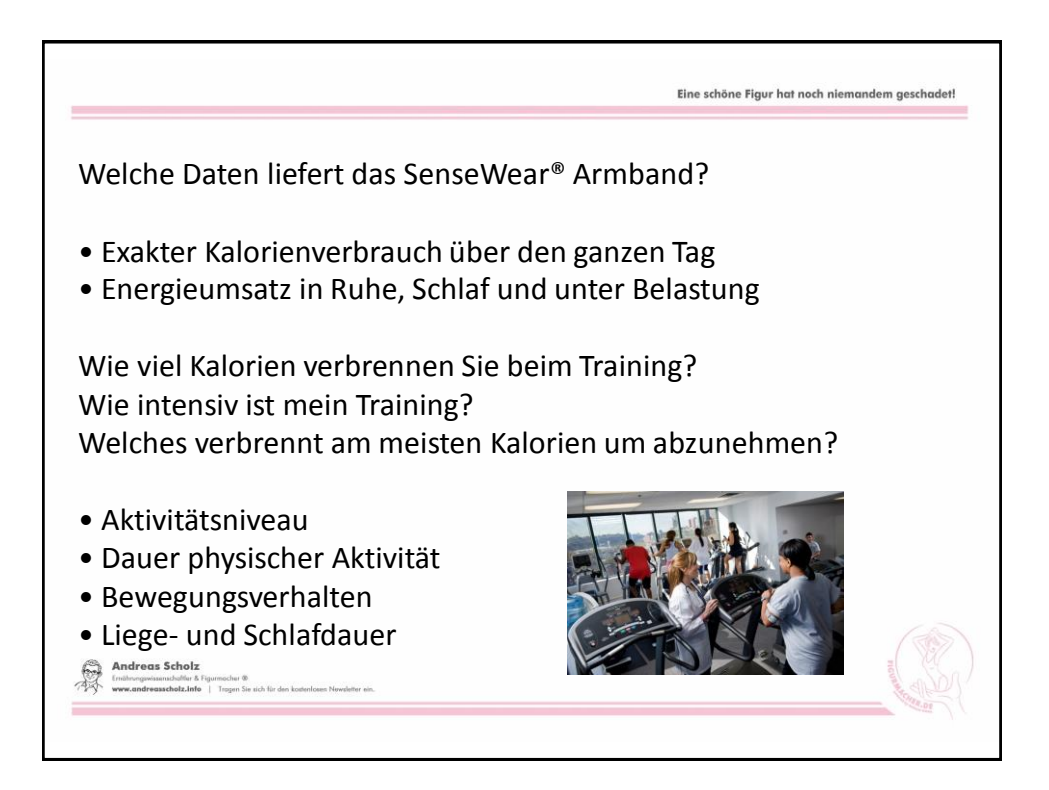

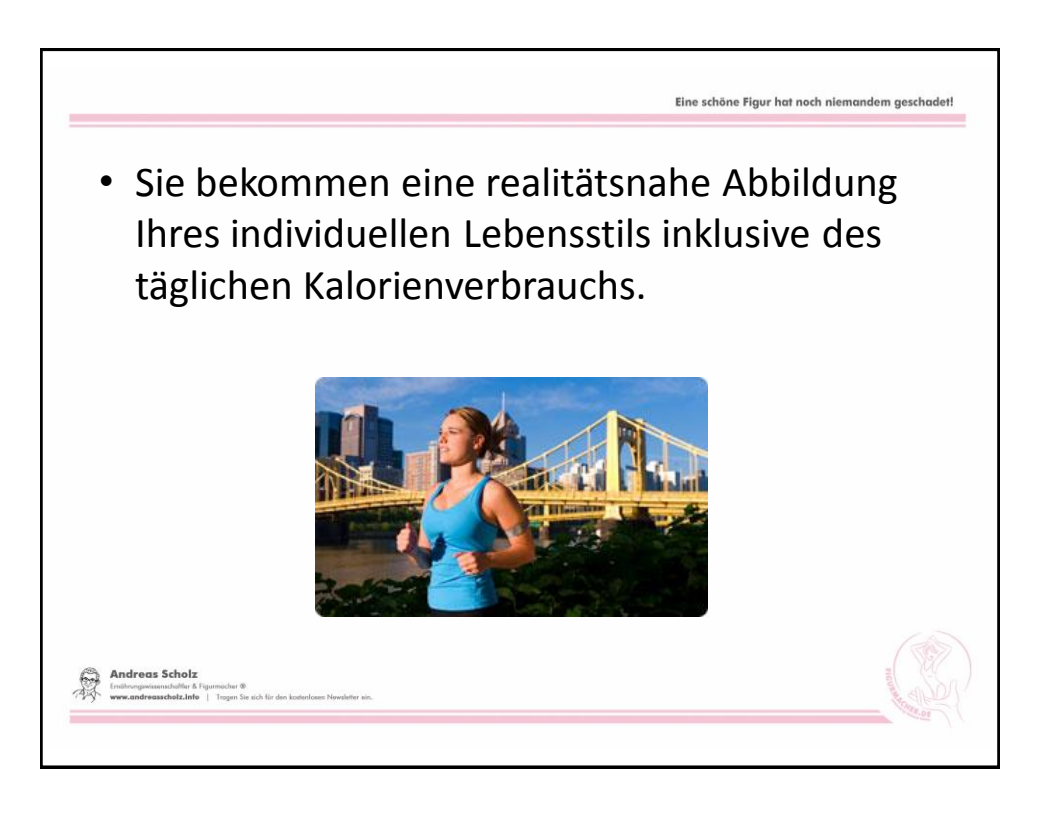

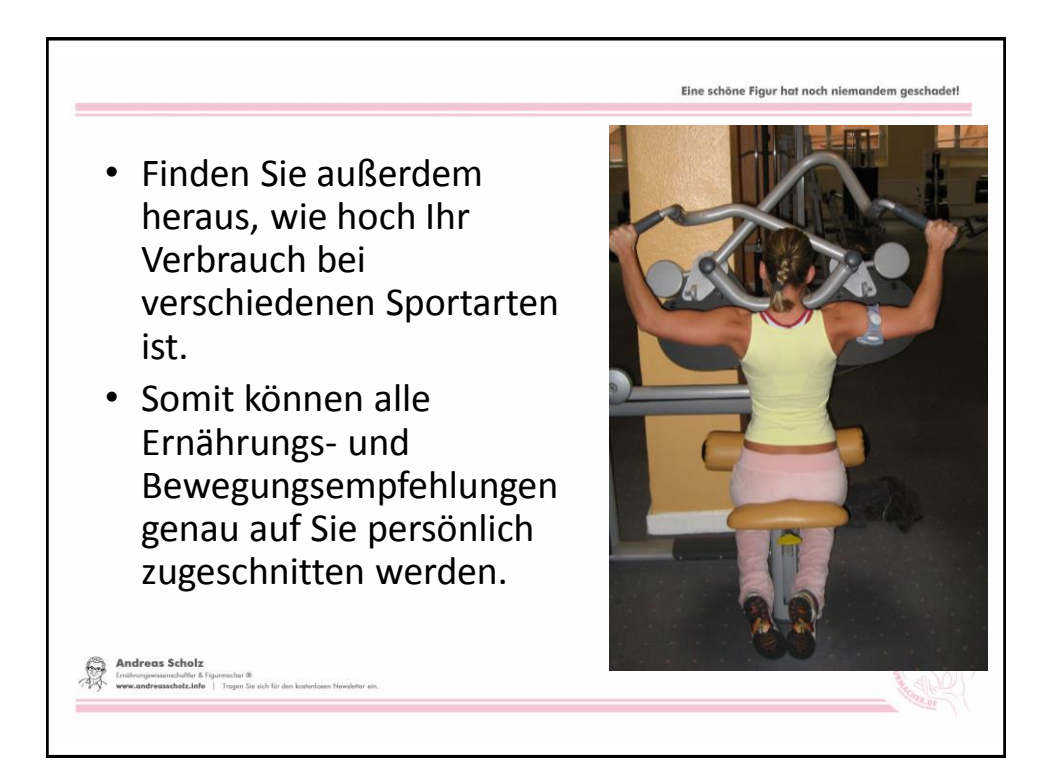

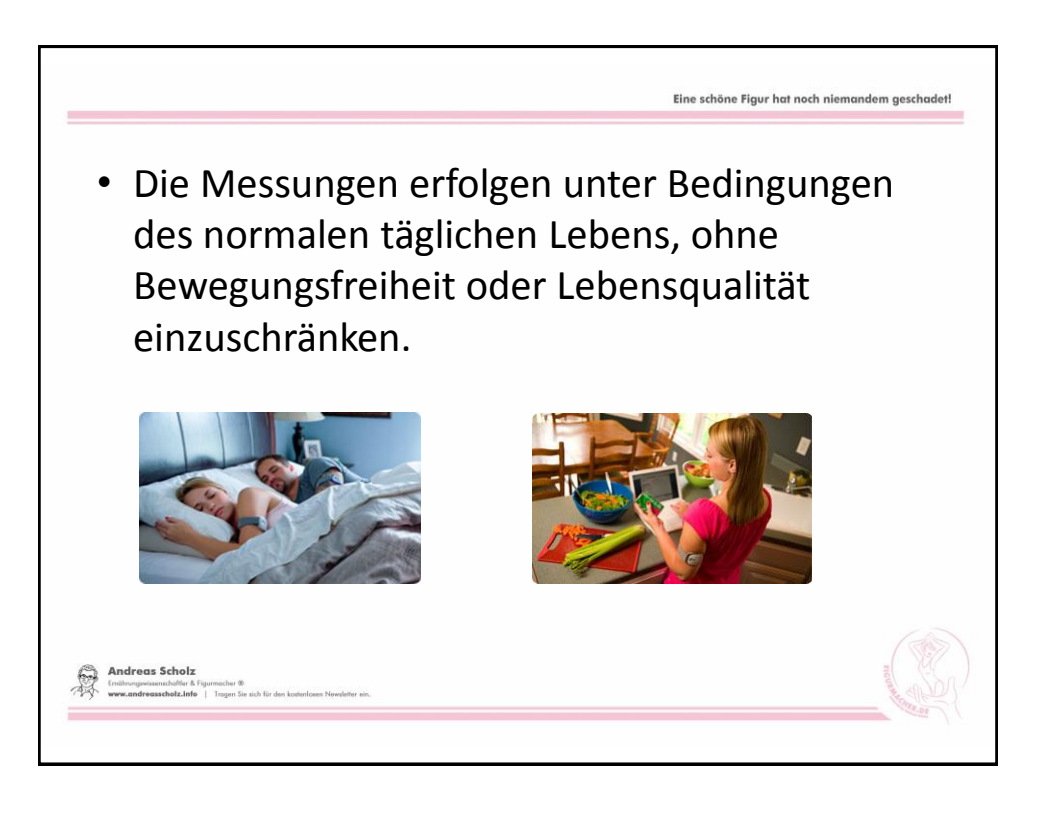

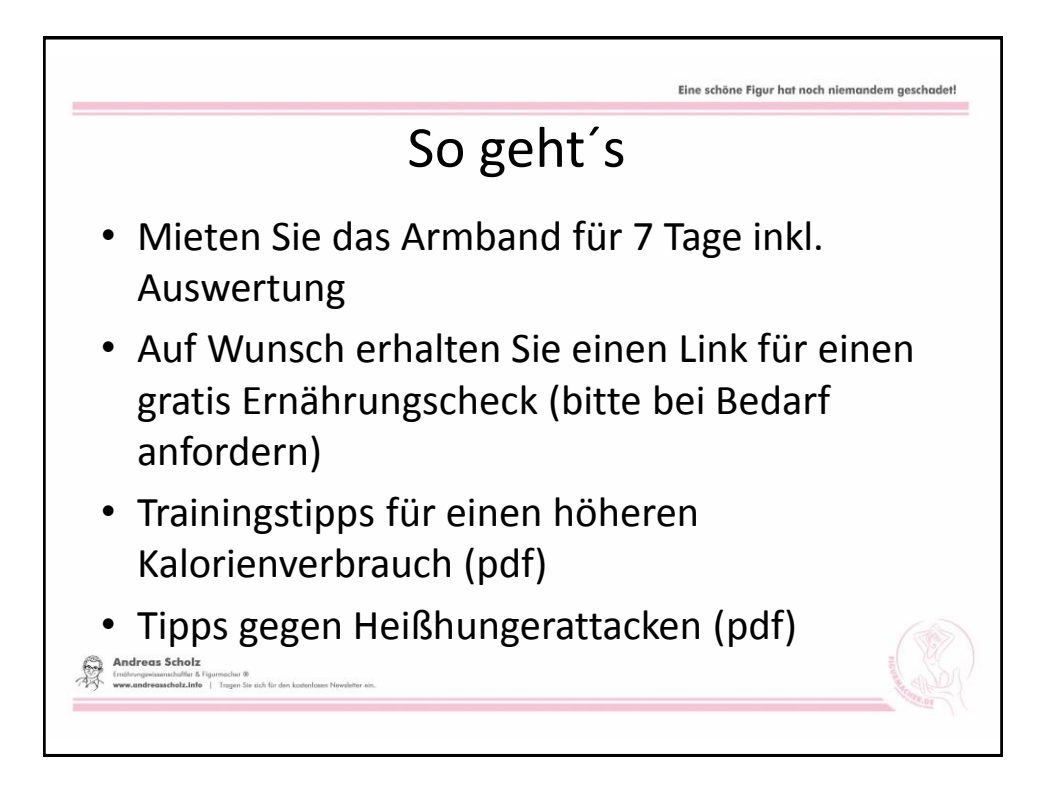

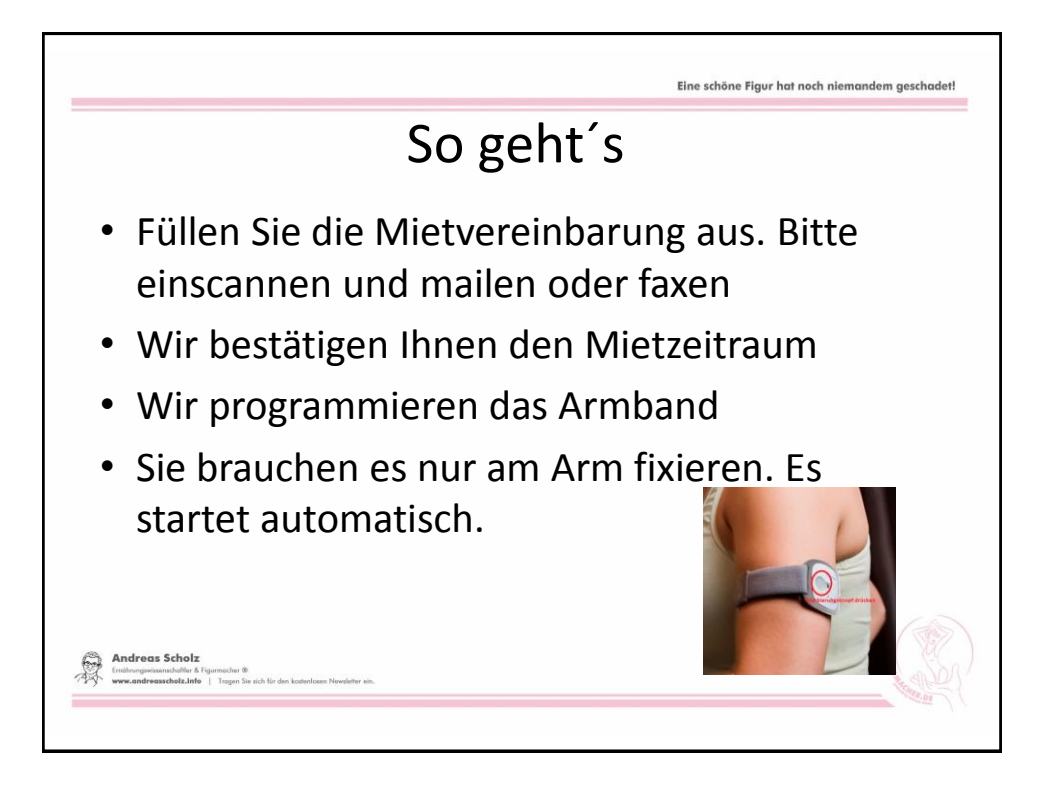

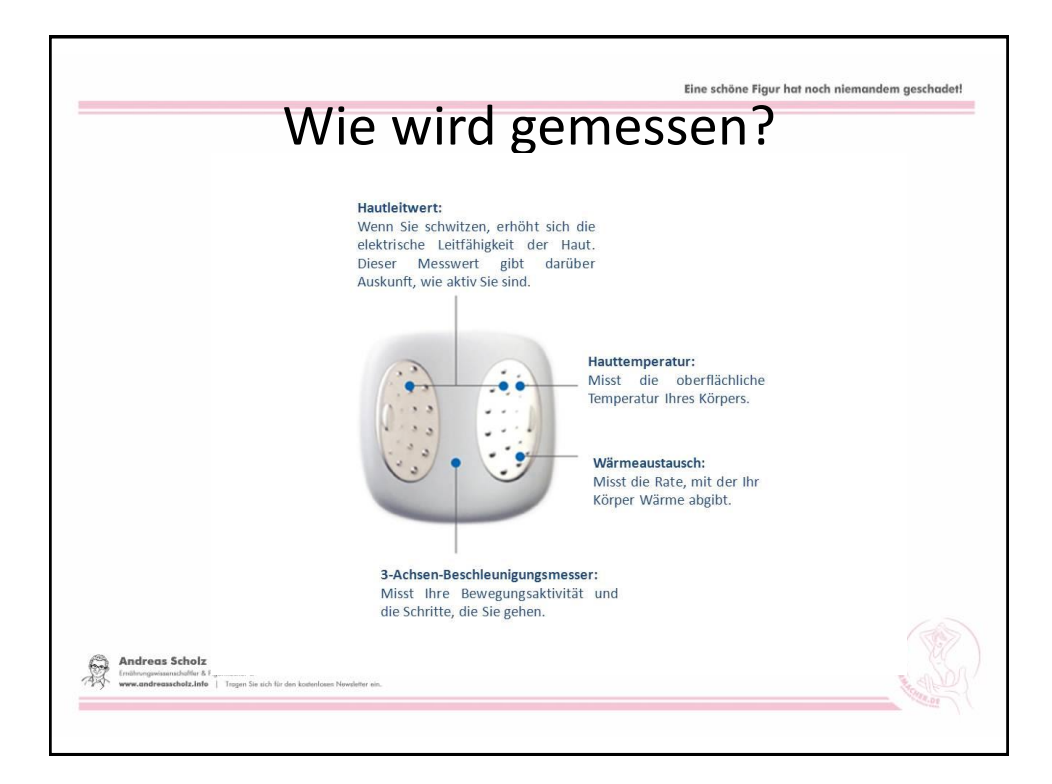

## Messung der sportlichen Aktivität I

- 1. Vor dem Sport drücken Sie auf den Markierungsknopf des Sensewear-Armbandes.
- Es misst dann den Kalorienverbrauch der Trainingseinheit. So können Sie z. B. montags einen Kurs besuchen und am Dienstag auf dem Ergometer eine Intervalleinheit absolvieren usw.

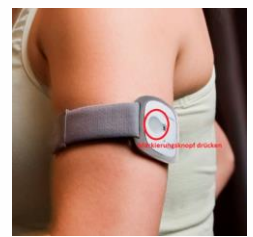

• Nach Auswertung des Armbandes wissen Sie welche Sportart bei Ihnen persönlich die meisten Kalorien verbrennt.

**Andreas Scholz** 

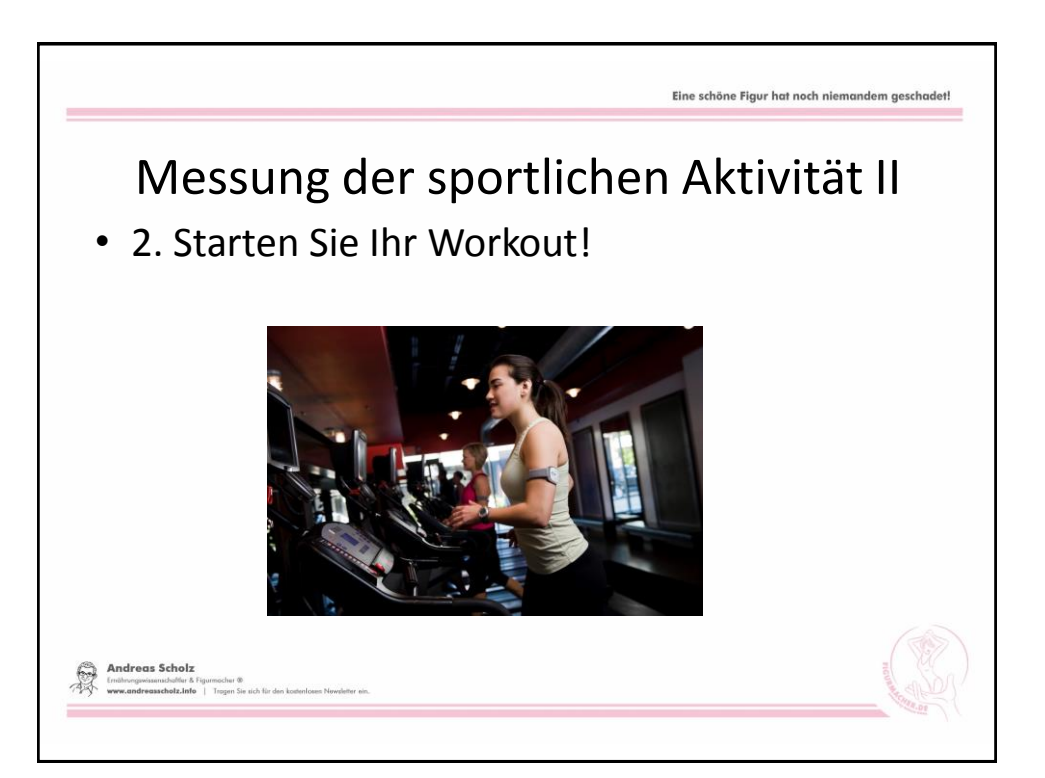

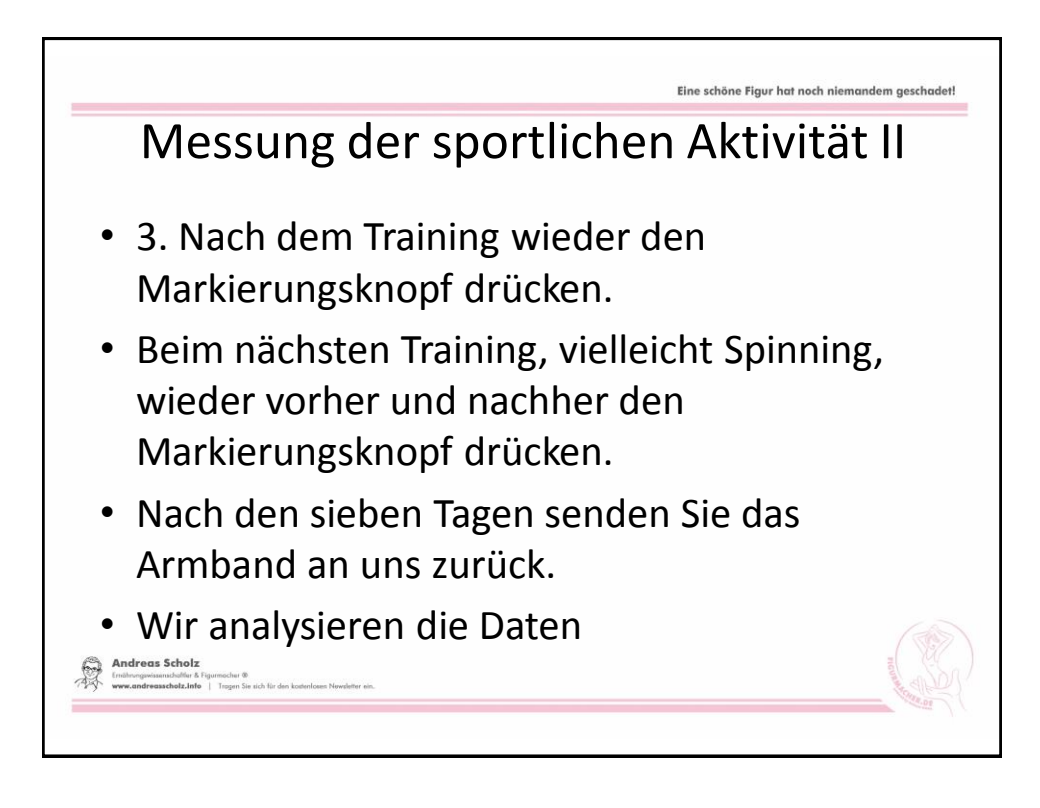

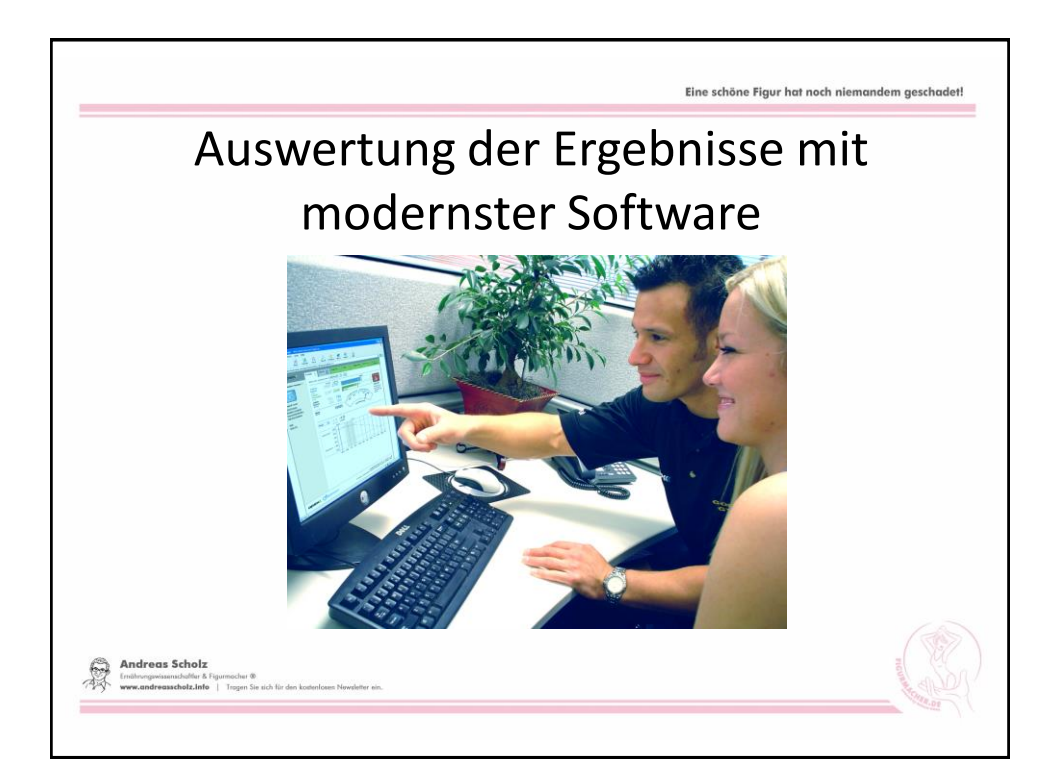

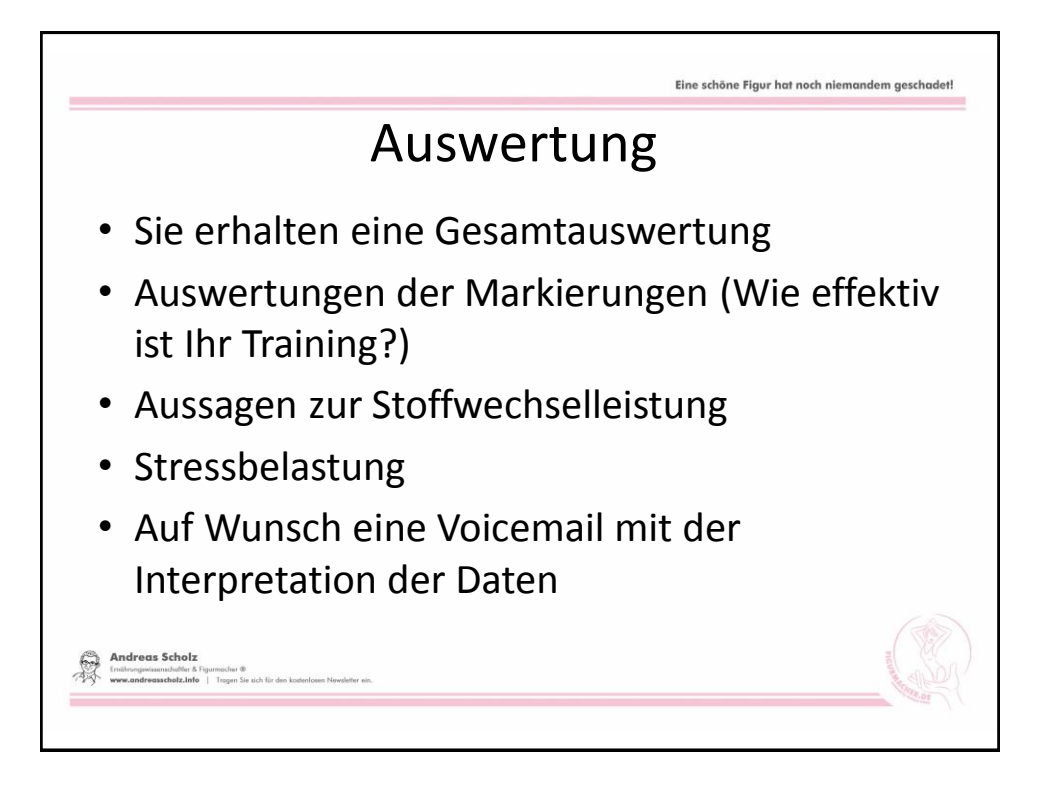

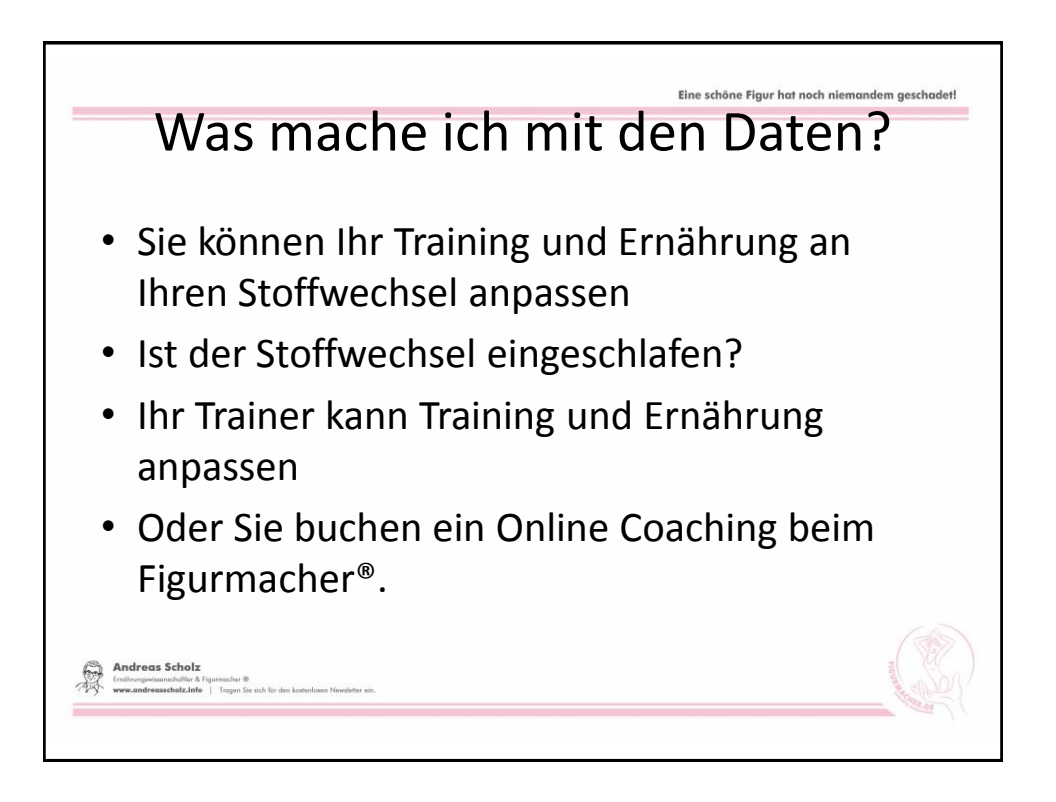

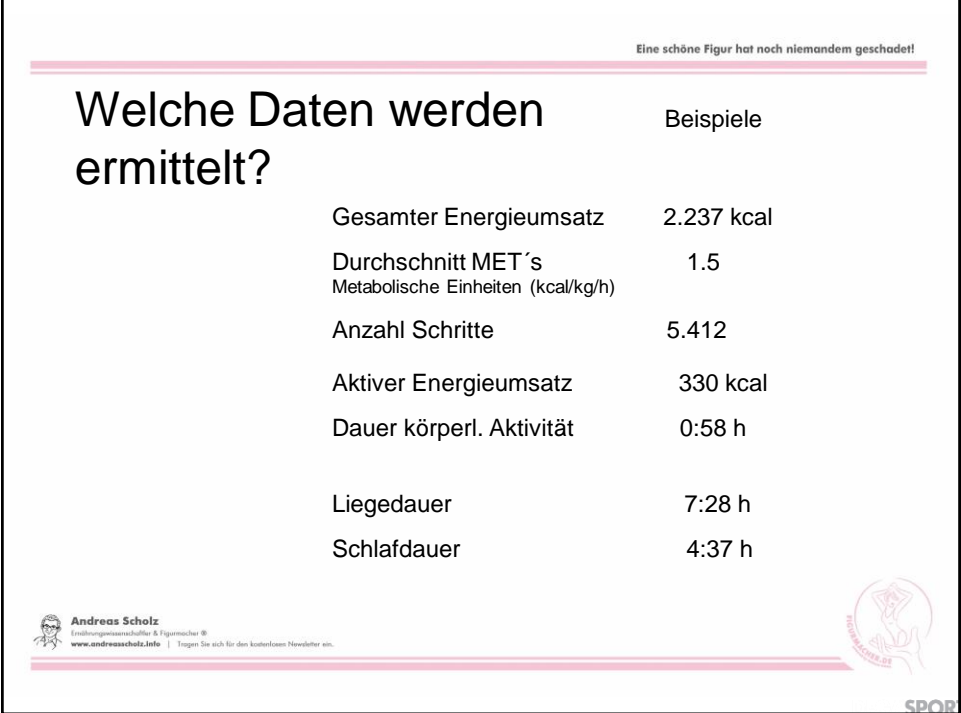

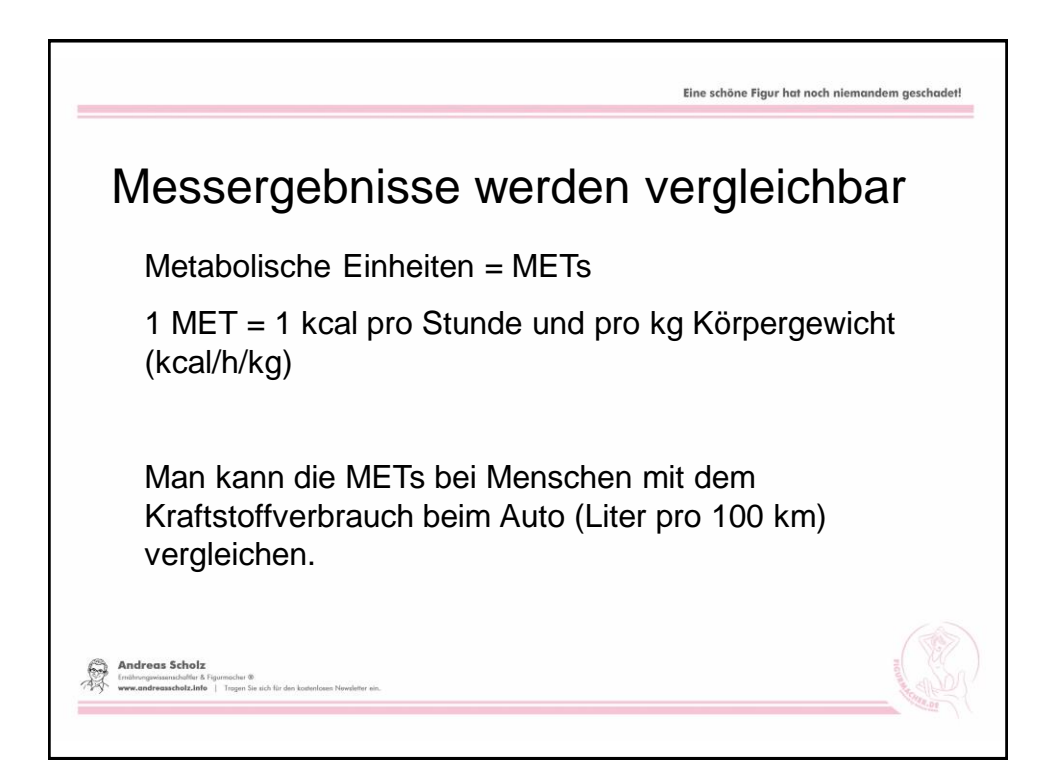

## Ruheumsatz Einteilung der metabolischen Typen

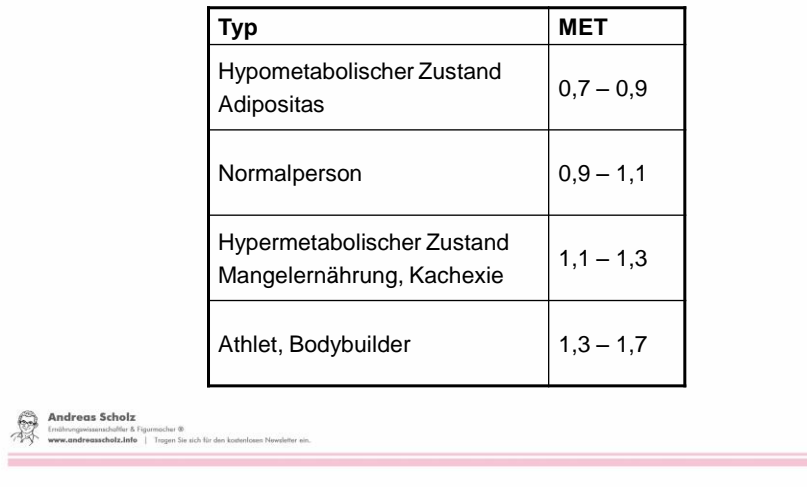

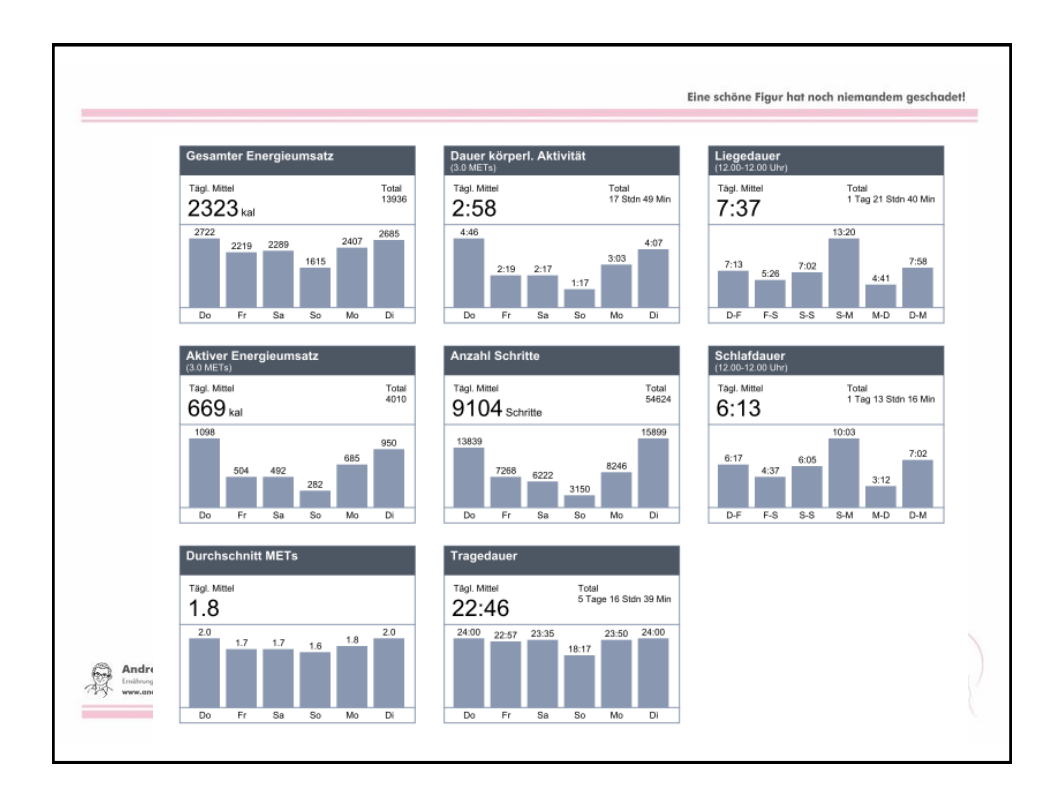

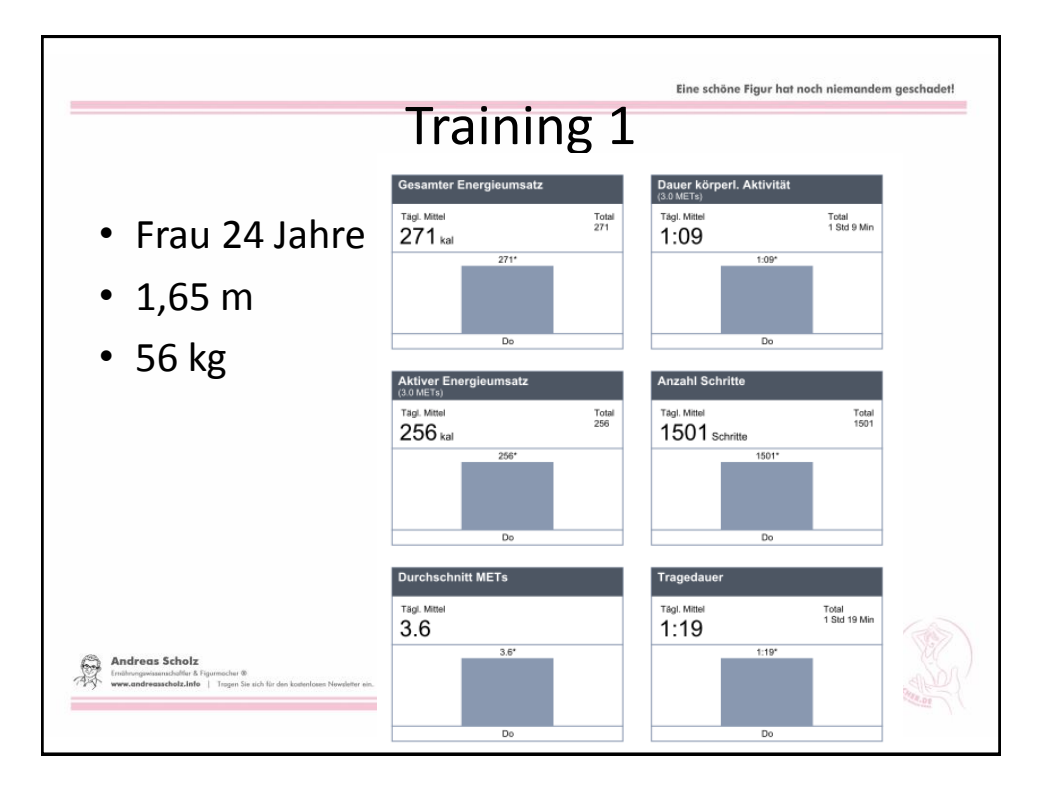

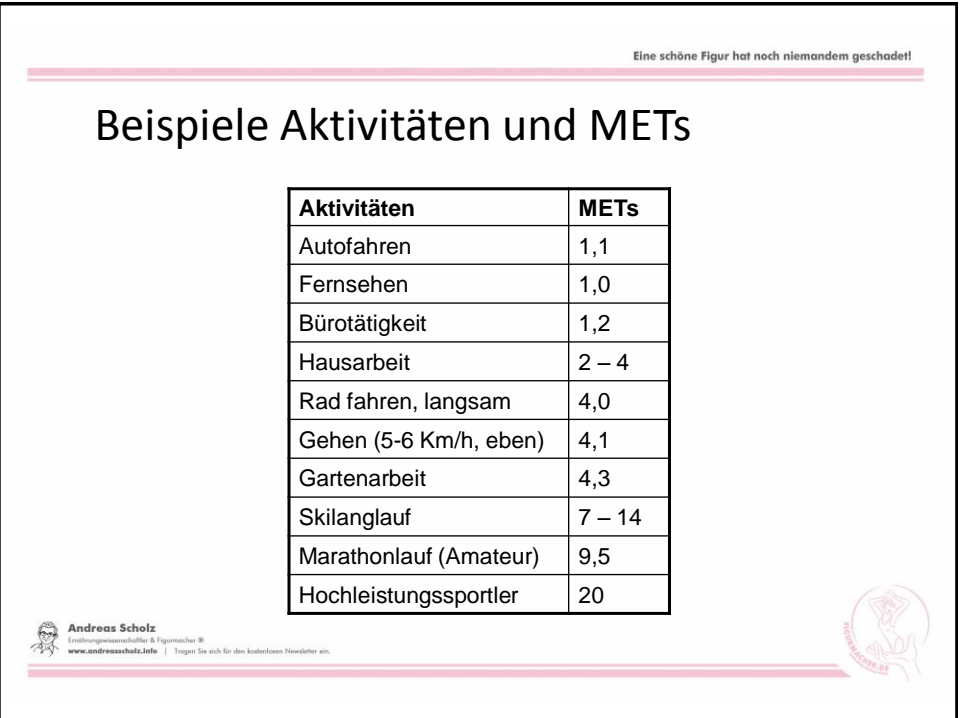

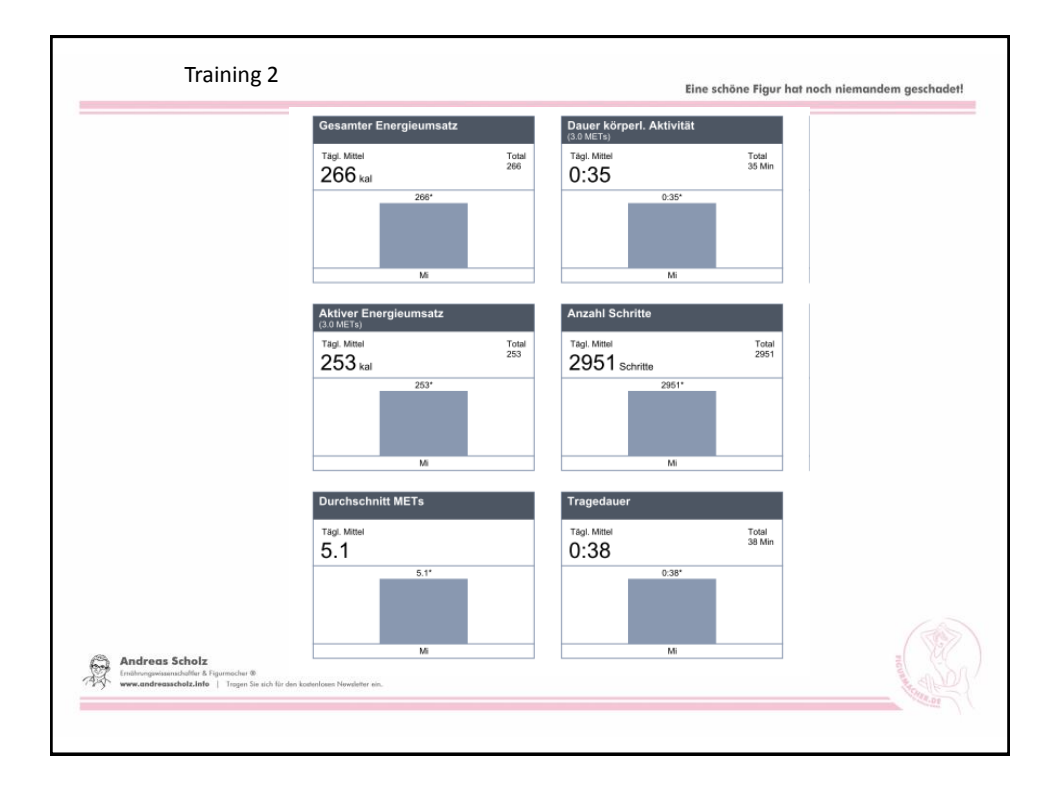

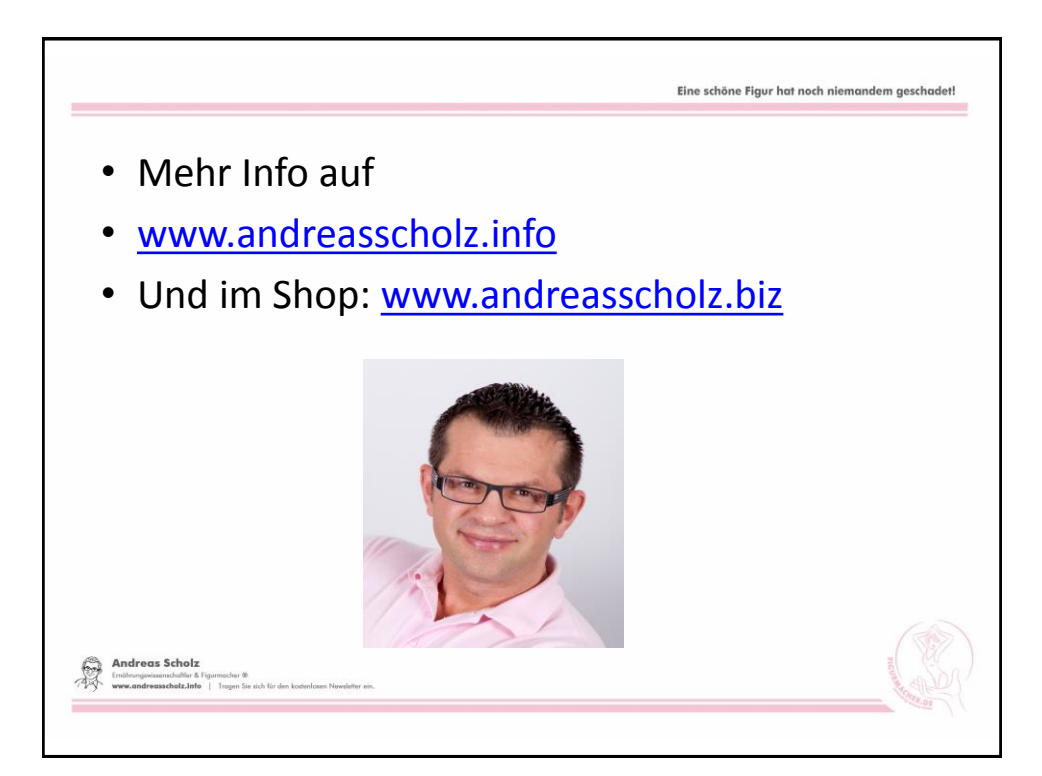